Enable Folder View For Ftp Sites [Windows](http://new.inmanuals.com/get.php?q=Enable Folder View For Ftp Sites Windows 7) 7 [>>>CLICK](http://new.inmanuals.com/get.php?q=Enable Folder View For Ftp Sites Windows 7) HERE<<<

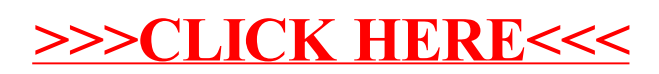